# **Photoshop CC Keygen Crack Setup [Win/Mac]**

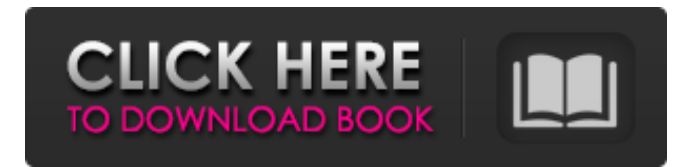

# **Photoshop CC Crack + Free Download [32|64bit] [Latest 2022]**

# Assembling your images One of the first things you do when working with your images is to align them. Photoshop enables you to adjust the position, size, and rotation of the individual images that make up the finished image. In the Figure 5-1, I put an image in front of a black background and stacked them side by side. The stacks of images blend together to form one composite image. FIGURE 5-1: Aligning images before working on them further to maximize their value.

# **Photoshop CC Crack+**

From editing photos and fixing common problems to creating new photo effects, getting the most out of Photoshop Elements is easy. You can use the software to edit, enhance, and manipulate photos, manipulate flat images like web graphics, crops, banners, or sprites, and make creative graphics like banners, 3D logos, social graphics, invitations and more. Adobe Photoshop Elements can help you work in: Create beautiful photo editing graphics, printable graphics, brochures, banners, and logos. Brush Tools to remove fine scratches and cracks, repair tears, red eye, edge sharpen, and more. Correct and enhance your photos, adjust an image's color, balance and contrast, and improve detail. Change or correct images like portrait and landscape orientation. Copy and paste an image from one document to another. Draw and edit illustrations and design graphics. Create and print greeting cards or presentations. Create stunning 3D images. Develop and edit in Adobe Flash, Illustrator and Dreamweaver. An Organizer in One - Organize your photos and find them fast. Your favorite photos are easily searched using the Content Search function. and find them fast. Your favorite photos are easily searched using the Content Search function. Dashboard helps you manage your projects and access your work easily. helps you manage your projects and access your work easily. Organize your projects with a drag-and-drop view of your projects. Create custom calendars using your photos. Use the Picture Editor for adding or editing text, photos, and graphics. For beginners, these are the top 12 features in Photoshop Elements that are useful for photography: [button link="Check Out Our Photoshop Elements

Tutorials" color="orange" size="large" text="Download Now!" url=" style="square"] Change Color Depth With the default color depth set to 32-bit per channel, your photos may be lacking in detail. You may want to use a color depth of 64-bit per channel, which can improve the quality of your photos. Click Edit > Preferences > Color and turn on the Color Depth setting to either 32-bit or 64-bit. Adjust Dynamic Range Adjusting 388ed7b0c7

#### **Photoshop CC Crack +**

Developer Portal Sekaiju Featured Game Venus Series Venus Series (Japanese: TTTT DOO Venus **DOO Venus DOO Vol. 1**D4, VenusDOO) is a shōnen manga series written by Yuu Yamashita and illustrated by Tsugumi Ohba, with chapter 14 through 25 illustrated by Kaiu Shirai and is released under Kodansha. The comic adaptation was serialized in Kodansha's monthly shōnen manga magazine Bessatsu Shōnen Magazine from June 2005 through December 2007. An anime adaptation by Studio Deen aired between June 1, 2010 and June 26, 2011 on TV Tokyo.The X-wing and Ywing are two of the most iconic ships in the popular game of X-wing. For those who like to build these, this can be a very confusing endeavor. But with the right tools and materials, you can build these with confidence. How To Build A Y-Wing – Tools and Materials This is a quick guide for building a full Y-wing, from parts and setup, to completion and finish. We'll be using the following tools and materials: Materials: 2x Millennium Falcon 3x Tie Squad 1x Jek-tican Raider 1x Y-Wing 1x Shuttle 1x Engine Han 1x Cracken 1x Starfighter Vixen 1x Red Leader 2x Hangar Door 1x R2 Astromech Tools: Scorpions Astromech Millennium Falcon Hacksaw Jettison Hook Layout Tools: Hand Saw Stainless Steel File Measurement Tool Smoothing Tool Glue Gun Another thing to keep in mind is that while we will be using the Falcon as the main frame piece, you can build this on whatever frame you want and makes sense for you. You will have to modify parts to suit your own frame, however the basic steps of assembly remain the same. 1. Build the Hangar Door Frame You want to build this frame to allow access to the inside of the Y-wing cockpit. Remember to set this inside the Y-wing itself as well as the Falcon. This allows us

#### **What's New In?**

Q: How to include statements when the other isn't recognized? Is there any way to include statements in C# that aren't recognized. For example, when I want to insert comments into a line of code. public class MyClass { public int value = 5; // which of these will be recognized? // //I want to insert "it's not hard if you got no cojones" here // // as a comment // // or this // //invalid comment here } A: Comments: // This is a

comment // I want to insert "it's not hard if you got no cojones" here A: If you are using Visual Studio, you can go to Edit-->Intellisense and put your cursor at the line you want to comment out. The comments should appear at the point of the cursor. If you want to comment out a single statement, you can select that statement and type // and press enter. The editor will automatically generate the comment. This is sometimes easier than entering the comment at the beginning and end of the block. A: Comments are the only kind of statement that is not recognized by the compiler. The language allows you to use a  $#$  symbol to indicate that you are entering a comment. # or /\* comment \*/ end it. (triple slash) This is slightly different than the normal # symbol that can be used to create a preprocessor define (e.g. #define SomeConstant 5). It is also slightly different than a single line # comment that can be used to create a multi-line comment. For example: public class MyClass { public int value = 5; // using a  $#$  for comments, they are not considered as a statement // but are stored in the compilation unit as a unit // where this comment: #// // this

### **System Requirements:**

Processor: Pentium III (586) or Pentium II (486) or higher (Note: Most modern processors will not work) Memory: 256 MB RAM is recommended Hard Drive: 3 GB free space on your hard drive (should be enough) Video Card: DirectX 8, 32MB video card or better DirectX: DirectX 8, 32MB video card or better Bundled Software: Warthunder War

Related links:

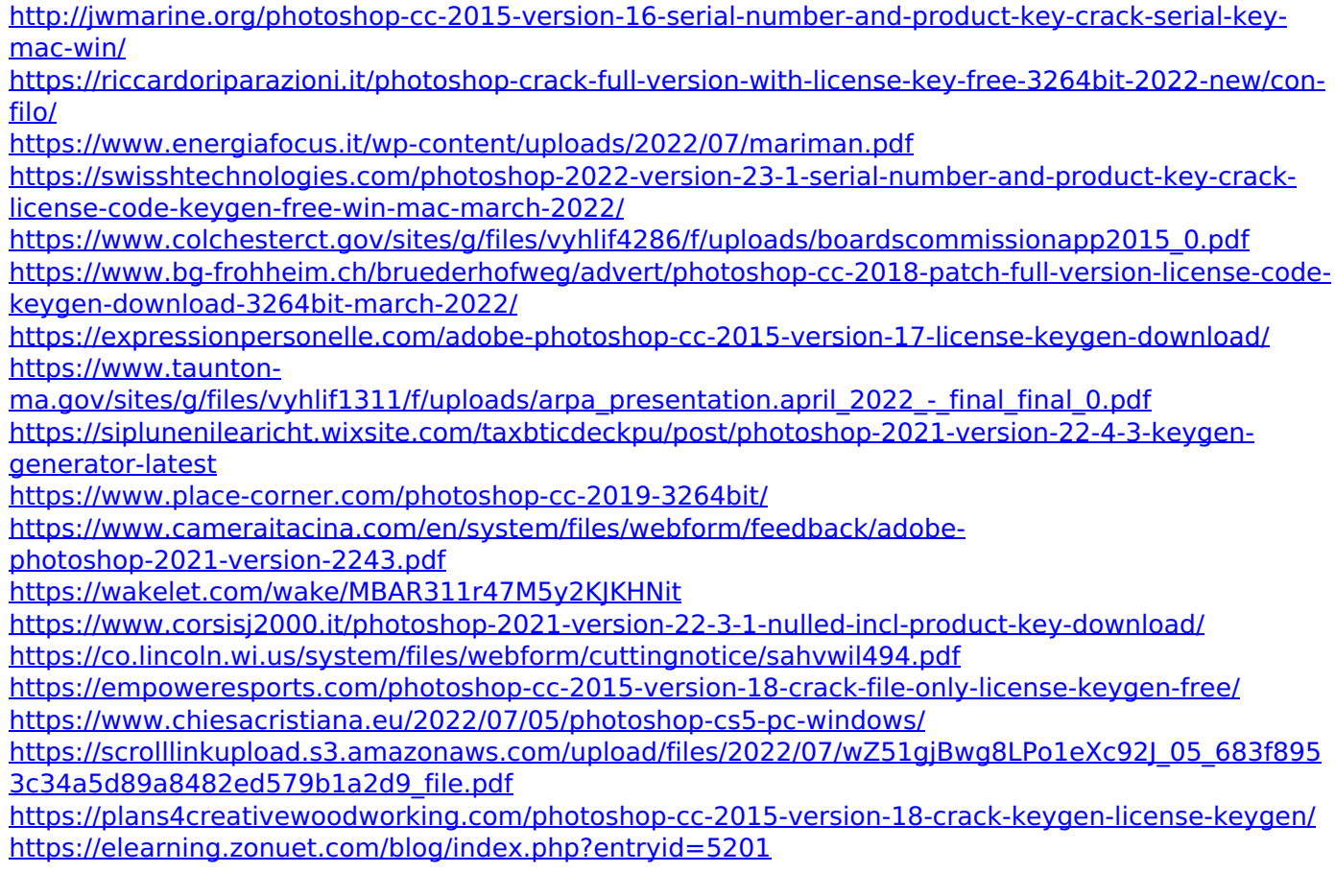

[https://trello.com/c/kSvezIVR/52-photoshop-cc-2015-version-18-crack-mega-license-keygen-free-win](https://trello.com/c/kSvezIVR/52-photoshop-cc-2015-version-18-crack-mega-license-keygen-free-win-mac)[mac](https://trello.com/c/kSvezIVR/52-photoshop-cc-2015-version-18-crack-mega-license-keygen-free-win-mac)

<http://evergreenpearl.com/?p=4182>

<https://www.atlaspain.it/photoshop-2022-version-23-0-2-serial-number-activation-download/> [https://treatmentmentor.com/wp-content/uploads/2022/07/Photoshop\\_CS4.pdf](https://treatmentmentor.com/wp-content/uploads/2022/07/Photoshop_CS4.pdf)

<https://www.joycedayton.com/sites/default/files/webform/Photoshop-CS6.pdf>

<https://www.hhlacademy.com/advert/adobe-photoshop-2021-version-22-1-1-free/>

<https://mandarinrecruitment.com/system/files/webform/photoshop-2022-version-23.pdf> <https://trello.com/c/ebkp8J2l/54-photoshop-2021-version-2200-key-generator-for-pc-2022> [https://navbizservices.com/wp-](https://navbizservices.com/wp-content/uploads/2022/07/Photoshop_CC_2015_Crack_Full_Version__Free_3264bit.pdf)

[content/uploads/2022/07/Photoshop\\_CC\\_2015\\_Crack\\_Full\\_Version\\_\\_Free\\_3264bit.pdf](https://navbizservices.com/wp-content/uploads/2022/07/Photoshop_CC_2015_Crack_Full_Version__Free_3264bit.pdf) <https://amandis.be/en/system/files/webform/tatigio971.pdf>

[https://www.cameraitacina.com/en/system/files/webform/feedback/photoshop-2020\\_0.pdf](https://www.cameraitacina.com/en/system/files/webform/feedback/photoshop-2020_0.pdf)